# Obliczanie wynagrodzenia

Moduł kadrowo-płacowy pozwala usprawnić czynności związane z:

- urlopami
- absencją
- wystawianiem dokumentów (umowa o pracę, świadectwo pracy itp.)
- wynagradzaniem pracowników na przestrzeni dowolnego okresu

Pracownicy i zasady ich wynagradzania (zawarte w systemie wynagrodzeń modułu płace) są centralnymi obiektami w module Moduł kadrowo-płacowy może wspomagać czynności związane z wynagradzaniem pracowników, umożliwiając:

- zaplanowanie dla poszczególnych pracowników i grup pracowników zasad wynagradzania na przestrzeni dowolnego przedziału czasu, podzielonego na okresy płacowe
- obliczanie wysokości wynagrodzeń i innych elementów systemu płacowego na koniec każdego okresu płacowego (tworzenie listy płac)
- wystawianie potrzebnych raportów (listy płac, przelewy, nominały itd.)
- uzyskiwanie informacji statystycznych dla potrzeb analizy, planowania i sprawozdawczości
- przesyłanie poleceń księgowania danych płacowych do modułu finansowo-księgowego

**Brutto** - jest odzwierciedleniem wniesionych nakładów pracy.

Może być ustalone jako składowa trzech charakterystycznych wielkości:

- **wynagrodzenie zasadnicze** może być ustalone w kwotach miesięcznych, wg stawek godzinowych, akordowych, zadaniowych
- **dodatki** mogą wynikać z charakterystyki czynności realizowanych przez pracowników. Mogą być określone za wykonanie czynności w warunkach nocnych, dodatkowych, uciążliwych, czy też szczególnie uciążliwych. Mogą też wynikać z posiadania szczególnych kwalifikacji
- **premie** są uznaniem pracodawcy za jakość świadczenia pracy, terminowość jej świadczenia czy też uzyskania szczególnych efektów

Wynagrodzenie minimalne na bieżący rok?

#### **Koszty uzyskania przychodu**

- określane przez ustawodawcę na każdy rok podatkowy w zryczałtowanych wartościach miesięcznych i rocznych
- wartości zryczałtowane nie są w żaden sposób uzależnione od wielkości przychodu
- koszty uzyskania przychodu ustala się w wymiarze **podstawowym** lub **podwyższonym**

#### **Koszty podstawowe**

- kwota przysługującą z tytułu przemieszczania się podatnika do źródła przychodów w tej samej miejscowości
- w 2019 r. miesięcznie: I−IX: **111,25 zł** (kwota 1 335 zł /12 mies.), X−XII: **250,00 zł** (kwota 3 000 zł /12 mies.)
- jest kwotą niepodzielną i przysługuje w ciągu roku w każdym źródle uzyskania przychodu
- w systemie rozliczenia rocznego z jednego źródła koszty uzyskania wynosiły 1.335 zł, a od X 2019: 3 000 zł, czyli**1.751,25 zł** na 2019 r.
- **limit z wielu źródeł 2.002,05 zł/rok**, a od X 2019: **4.500 zł**, czyli **2.626,54 zł** za rok podatkowy 2019

#### **Koszty podwyższone**

- przysługują tym podatnikom, którzy do źródeł przychodów dojeżdżają z innej miejscowości
- warunkiem stosowania kwot podwyższonych jest złożenie pisemnego oświadczenia przez pracownika wskazującego konieczność dojazdów (od miejscowości do miejscowości)
- w 2019 r. miesięcznie: I−IX: **139,06 zł** (czyli 1 668,72 zł /12 mies.), X−XII: **300,00 zł** (czyli 3 600 zł /12 mies.)
- jest kwotą niepodzielną i przysługuje w ciągu roku w każdym źródle miesięcznie w kwotach niepodzielnych
- **limit z wielu źródeł 2.502,56 zł/rok** , a od X 2019: **5.400 zł** , czyli **3.226,92 zł** za rok podatkowy 2019

#### **Ulga podatkowa – kwota wolna od podatku**

- przysługuje podatnikowi, gdy przychody podlegają opodatkowaniu
- ulga podatkowa w ciągu roku przysługuje tylko w jednym źródle przychodów
- na 2016r. wynosiła **556,02 zł rocznie** czyli **46,33 zł miesięcznie**
- od 2017r. wyliczana według reguły zależnej od podstawy obliczenia podatku

#### **Ulga podatkowa**

od 1 stycznia 2018r. do 30 września 2019r. wynosiła:

- dla podstawy nieprzekraczającej kwoty **8 000** zł: 1 440 zł
- dla podstawy (8 000 zł **13 000** zł> : 1 440 zł pomniejszone o kwotę obliczoną według wzoru: 883,98 zł × (podstawa – 8 000 zł) ÷ 5 000 zł
- dla podstawy (13 000 zł **85 528** zł> : 556,02 zł
- dla podstawy (85 528 zł **127 000** zł> : 556,02 zł pomniejszone o kwotę obliczoną według wzoru: 556,02 zł × (podstawa – 85 528 zł) ÷ 41 472 zł

#### **Ulga podatkowa**

od 1 października 2019r. wynosi:

- dla podstawy nieprzekraczającej kwoty **8 000** zł: 1 360 zł
- dla podstawy (8 000 zł **13 000** zł> : 1 360 zł pomniejszone o kwotę obliczoną według wzoru: 834,88 zł × (podstawa – 8 000 zł) ÷ 5 000 zł
- dla podstawy (13 000 zł **85 528** zł> : 525,12 zł
- dla podstawy (85 528 zł **127 000** zł> : 525,12 zł pomniejszone o kwotę obliczoną według wzoru: 525,12 zł × (podstawa – 85 528 zł) ÷ 41 472 zł

#### **Ulga podatkowa**

- jeżeli dochód w 2020r. wyniesie nie więcej niż 8 000 zł to nie zapłacisz podatku w ogóle
- dla podatników osiągających dochody między 8 000 a 13 000 kwota wolna będzie stopniowo maleć, w zależności od dochodu, by osiągnąć wartość 525,12 zł
- zarabiającym między 13 000 a 85 528 zł przysługuje odliczenie ulgi podatkowej na stałym poziomie 525,12 zł
- jeśli dochód wyniesie między 85 528 zł a 127 000 zł, kwota wolna od podatku będzie proporcjonalnie malała wraz z dochodem, by dla krańcowej wartości tego progu osiągnąć wartość zerową
- podatnikom, których wartość dochodów osiągnęła kwotę 127 000, ulga podatkowa nie będzie przysługiwała w ogóle

#### **Ulga podatkowa - miesięcznie**

- w przypadku zaliczki na podatek z miesięcznego wynagrodzenia, uwzględniana będzie kwota miesięczna 43,76 zł (=525,12 zł/12)
- w momencie, gdy dochody w ujęciu narastającym osiągną poziom ponad 85 528 zł ulga podatkowa całkowicie zostanie zawieszona
- podatnik przystępując do rocznego rozliczenia podatkowego (roku ubiegłego), oblicza ulgę podatkową według nowej zasady dokonuje korekty skutkującej zwrotem nadpłaty albo dopłatą do podatku dochodowego

#### **Progi podatkowe**

Do X 2019r.

- dla podstawy nieprzekraczającej kwoty **85 528** zł: 18% dochodu
- dla podstawy ponad kwotę **85 528** zł: 15 395 zł 04 gr + 32% nadwyżki ponad 85 528 zł

Od X 2019r.

- dla podstawy nieprzekraczającej kwoty **85 528** zł: 17% dochodu
- dla podstawy ponad kwotę **85 528** zł: 14 539 zł 76 gr + 32% nadwyżki ponad 85 528 zł
- Tzw. "trzeci próg podatkowy", czyli *danina solidarnościowa* w wysokości 4% nadwyżki ponad 1 000 000 zł sumy dochodów podlegających opodatkowaniu

- Ustalenie **kwoty brutto**, np. 20.800zł
- Odjęcie **składki na ubezpieczenia społeczne** wydzielone ze środków pracowników – łącznie 2 851,68 zł
	- **Emerytalne (E) 9,76%** \* brutto = 2 030,08 zł,
	- **Rentowe (R) 1,50% \* brutto= 312,00 zł,**
	- Chorobowe (CHR) 2,45%  $*$  brutto= 509,60 zł
- Różnica stanowi tzw. **przychód** 17 948,32 zł
- Ustalamy koszt uzyskania przychodu:
	- **poziom podstawowy 250,00 zł**
	- poziom podwyższony 300,00 zł
- Przychód odjąć koszt uzyskania to tzw. **dochód** 17 698,32 zł (zaokrąglamy go do pełnych złotówek)

- **Zaliczkę na podatek** =dochód \* stawka podatkowa
	- do  $85.528z' 17\%$
	- **powyżej 85.528zł ->32%**
	- w naszym przykładzie: 17 698,00  $*$  17% = 3 008,66 zł
- Zaliczkę na podatek dochodowy (3 008,66) umniejszamy o:
	- miesięczną **ulgę podatkową** (43,76 zł) oraz
	- **"odliczoną" składkę na ubezpieczenie zdrowotne**  (1 390,99 zł) czyli 7,75%\*przychód
	- w naszym przykładzie: 3008,66-43,76-1390,99=1573,91 (zaokrąglamy do pełnych złotówek, czyli **1 574,00** zł)
- **Zdrowotne pobrane:** 9% \* przychód: 17 948,32 \* 9% = 1 615,35 (w sumie płacimy 9% a odliczamy od zaliczki na podatek tylko 7,75%)
- **Kwota netto**
	- = Przychód (17 948,32 zł )
	- Ubezpieczenie zdrowotne pobrane (1 615,35 zł)
	- Zaliczka na podatek dochodowy (1574,00 zł)
	- = **14 758,97 zł**

#### **Obciążenia pracodawcy**

- ubezpieczenia społeczne, łącznie 3 756,48 zł
	- Emerytalne (E)  $9,76\%$  \* brutto= 2 030,08 zł
	- **Rentowe (R) 6,5% \* brutto = 1352,00 zł**
	- **Wypadkowe (W) 1,67%**  $*$  brutto = 347,36 zł
- **Fundusz pracy 2,45 % \* brutto = 509,60 zł**
- FGSP 0,10 %  $*$  brutto = 20,80 zł
- Fundusz Emerytur Pomostowych

 Stawka ub. wypadkowego zależy od grupy działalności (max. 3,33%) Od kwietnia 2018r. wynosi 1,67% dla płatników składek zgłaszających do ubezp. wypadkowego nie więcej niż 9 ubezpieczonych

#### **Rozrachunki z pracownikami z tytułu wynagrodzeń**

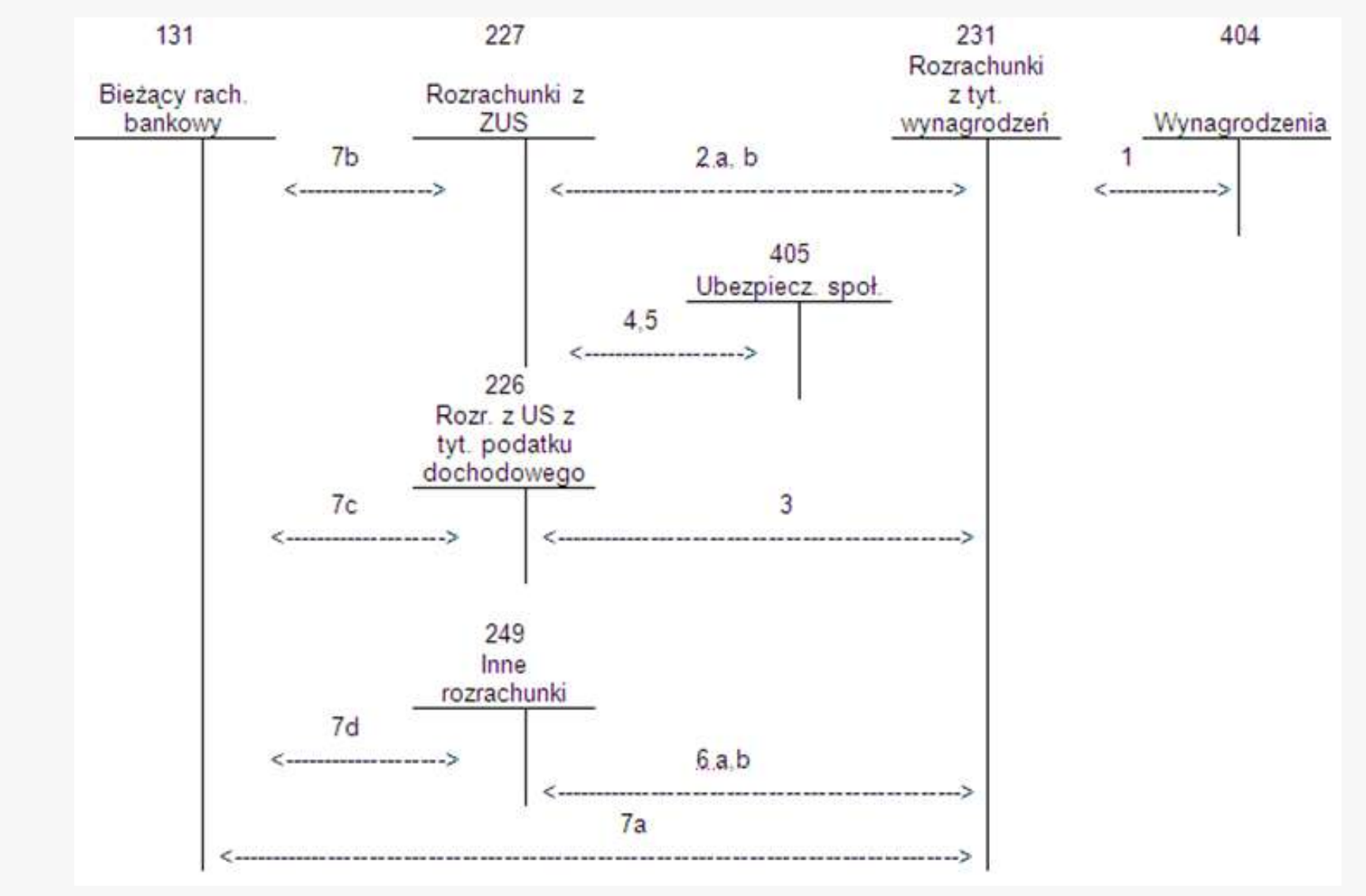

#### **Ewidencja rachunkowa**

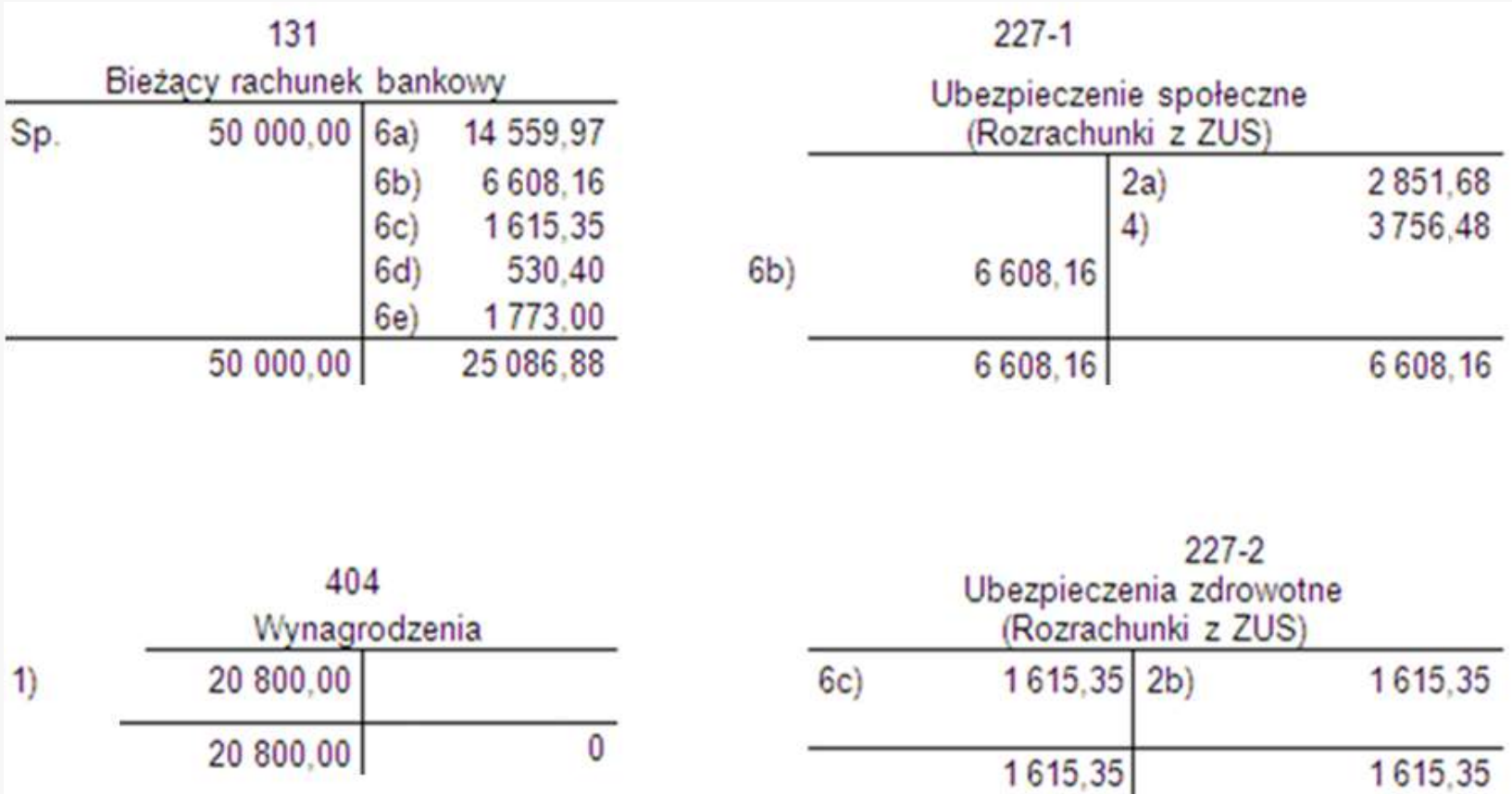

#### **Ewidencja rachunkowa**

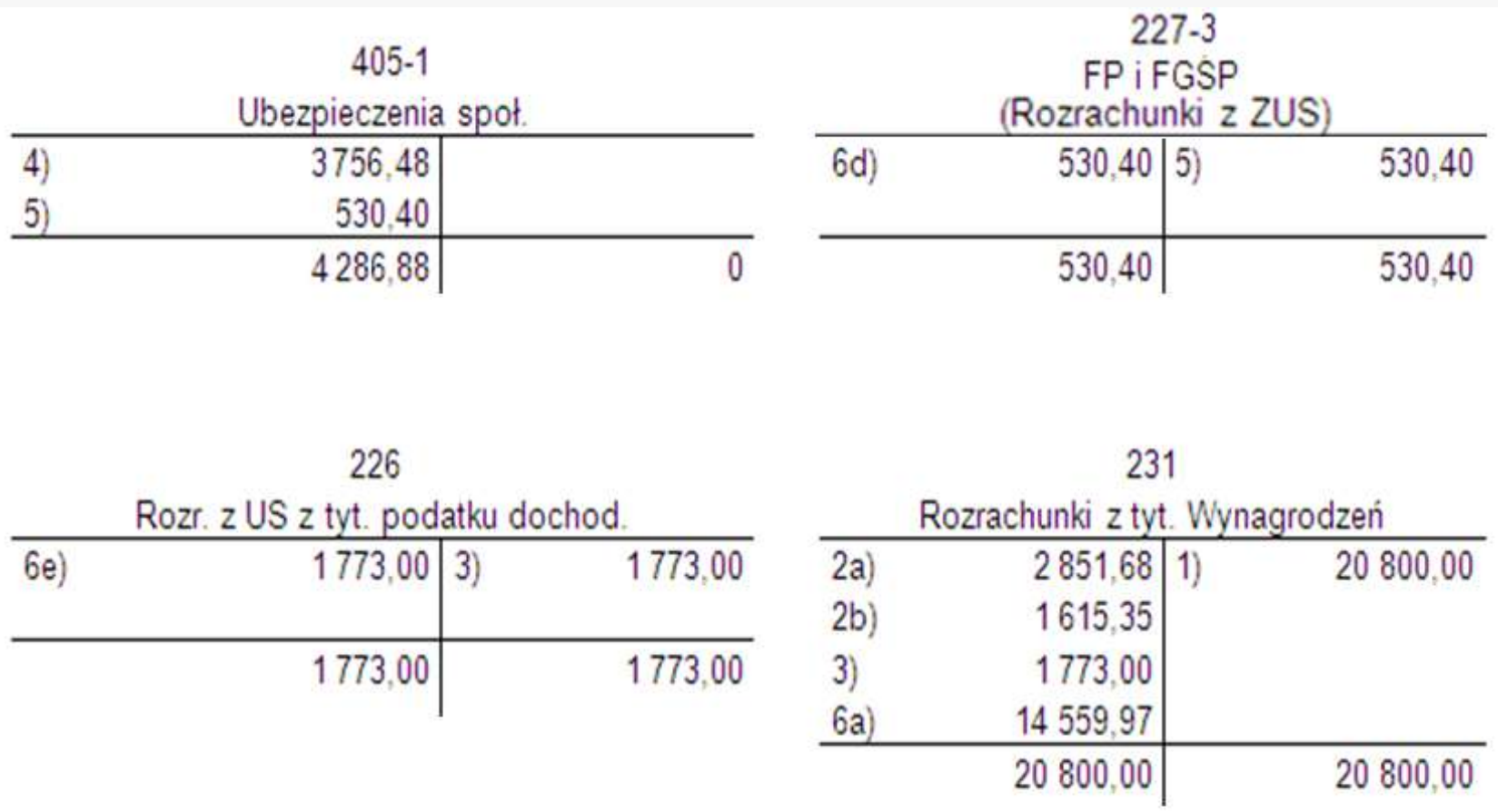

# **Ustalenie kwot należnego wynagrodzenia za okres niezdolności do pracy**

Obliczanie wynagrodzenia oraz składek na ZUS i podatku dochodowego:

- 1) ustalamy **podstawę wymiaru** biorąc średnią za okres wstecz: 3 miesięcy przy stałych dochodach, 12 miesięcy przy zmiennych dochodach
- 2) średnia za miesiąc np.: **3.000 zł** (brutto)
- 3) średnia dzienna 3.000 / 30 dni = **100 zł** (zawsze 30 dni, niezależnie od miesiąca)
- 4) liczba dni efektywnych wg zasady: 30 dni ZLA (np.: 5 dni) = **25 dni**
- 5) wynagrodzenia efektywne = 3) \* 4) = 100 zł \* 25 dni = **2.500 zł**

- 6) ustalamy kwotę wynagrodzenia obniżonego:
	- $100\%$  (bez ubezpieczeń społecznych) choroba w czasie ciąży, wypadek w pracy lub w drodze do pracy
	- 80 % (bez ubezpieczeń społecznych) pozostałe przypadki (bez pobytu w szpitalu)
	- 70 % (bez ubezpieczeń społecznych) pobyt w szpitalu
	- **Brutto** = średnia miesięczna np.: 3 000 zł

#### **Netto** = **2 202,72 zł**

#### **Kwota wynagrodzenia obniżonego**

- $=$  [Netto / 30 dni]  $*$  ZLA  $*$  80 %
- = [2 202,72 / 30 dni] \* 5 \* 80 % = **293,70 zł**

7) Ustalamy kwoty obciążeń ZUS, wynagrodzenie za czas efektywny 2.500 zł:

- **emerytalne: 9,76 % = 244,00 zł**
- **rentowe:**  $1,5 \% = 37,50$  zł
- chorobowe: 2,45 % =  $61,25$  zł
- suma ZUS = **342,75 zł**

- 8) Ustalamy podatek dochodowy
	- **przychód** = 2.500 zł 342,75 zł = **2.157,25 zł**
	- **suma wynagrodzenia** = przychód + wynagrodzenia obniżone = 2.157,25 zł + 293,70 = **2.450,95 zł**
	- **zaliczka na podatek dochodowy** =

(suma wynagrodzenia – koszty uzyskania przychodu) zaokrąglone do pełnych zł  $*$  17 %  $(2.450, 95 \text{ z}t - 250, 00 \text{ z}t) = 2.200, 95 \text{ z}t$ 2.201,00 zł \* 17 % = 374,17 zł

#### **zaliczka po uldze** =

zaliczka na podatek dochodowy – ulga podatkowa 374,14 zł – 43,76 zł = **330,41 zł**

Ustalamy podatek dochodowy c.d.

#### **ubezpieczenie zdrowotne pobrane**

 $=$  suma wynagrodzenia  $*$  9 %

2.450,95 zł \* 9 % = **220,59 zł**

#### **ubezpieczenie zdrowotne odliczone**

 $=$  suma wynagrodzenia  $*$  7,75 %

2.450,95 zł \* 7,75 % = **189,95 zł**

#### **zaliczka do pobrania**

= zaliczka po uldze - ubezpieczenie zdrowotne odliczone 330,41 zł

 $-189,95$  zł = 140,46 zł

(zaokrąglić do pełnych złotych) = **140,00 zł**

9) **Netto:** suma wynagrodzenia – ubezpieczenie zdrowotne pobranezaliczka do pobrania: 2.450,95 – 220,59 – 140,00 = **2.090,36 zł**

# Projekt: Import płac z Symfonii do NAVa

## Motywacja

 W praktyce często w przedsiębiorstwach zachodzi sytuacja, że różne działy korzystają z różnych, niezintegrowanych systemów

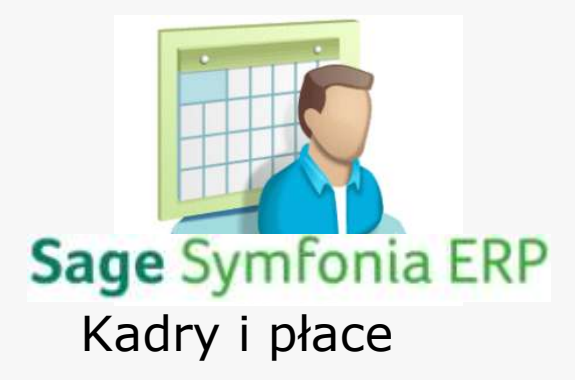

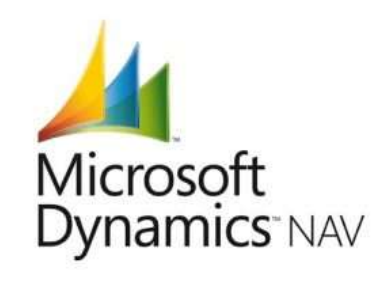

Kadry i płace Finanse i księgowość

Przyczyny

…<br>■ …

- **brak budżetu na jeden zintegrowany system**
- przyzwyczajenia pracowników
- brak czasu, decyzyjności
- wymagania narzucane przez spółki powiązane, kontrahentów

## **B** Skutki

- brak zintegrowanych danych dostępnych w różnych działach
- konieczność przenoszenia danych pomiędzy systemami
	- ręczne przeklepanie…
	- napisanie/kupienie/utrzymanie mechanizów integrujących różne systemy

...

## Cel projektu

 Przygotowanie mechanizmu importującego dane kadrowo-płacowe z modułu kadrowo-płacowego Symfonii do modułu finansowo-księgowego w NAVie

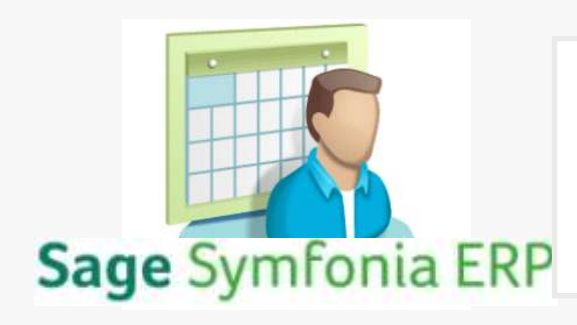

dane kadrowo-płacowe

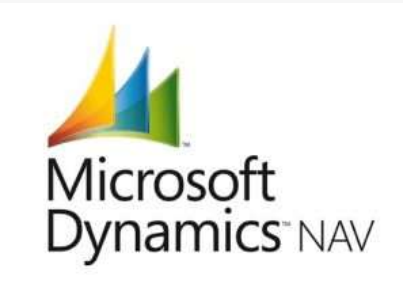

## Cel projektu

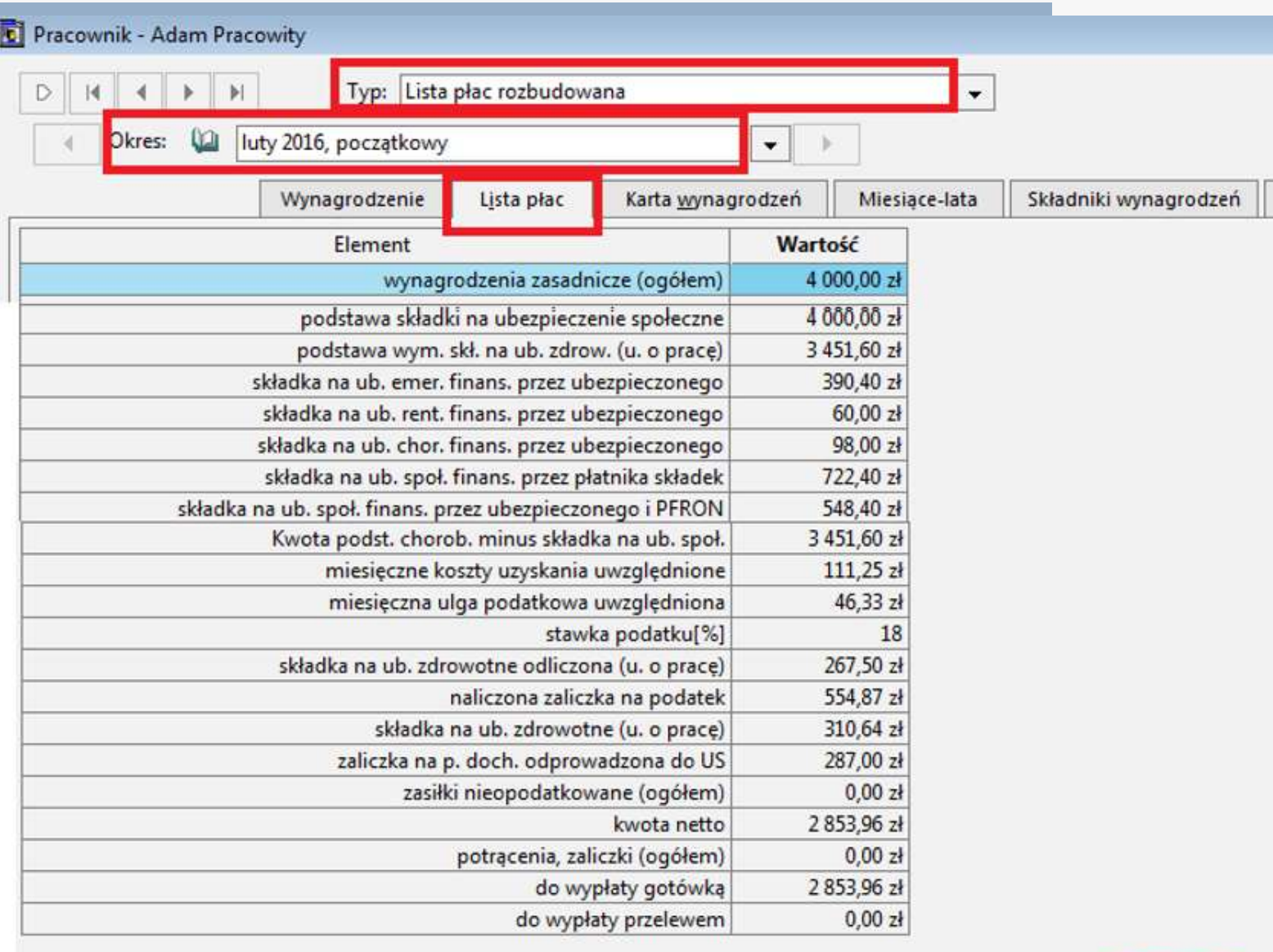

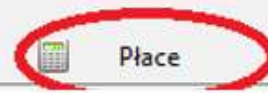

**S** Wzorce

## Cel projektu

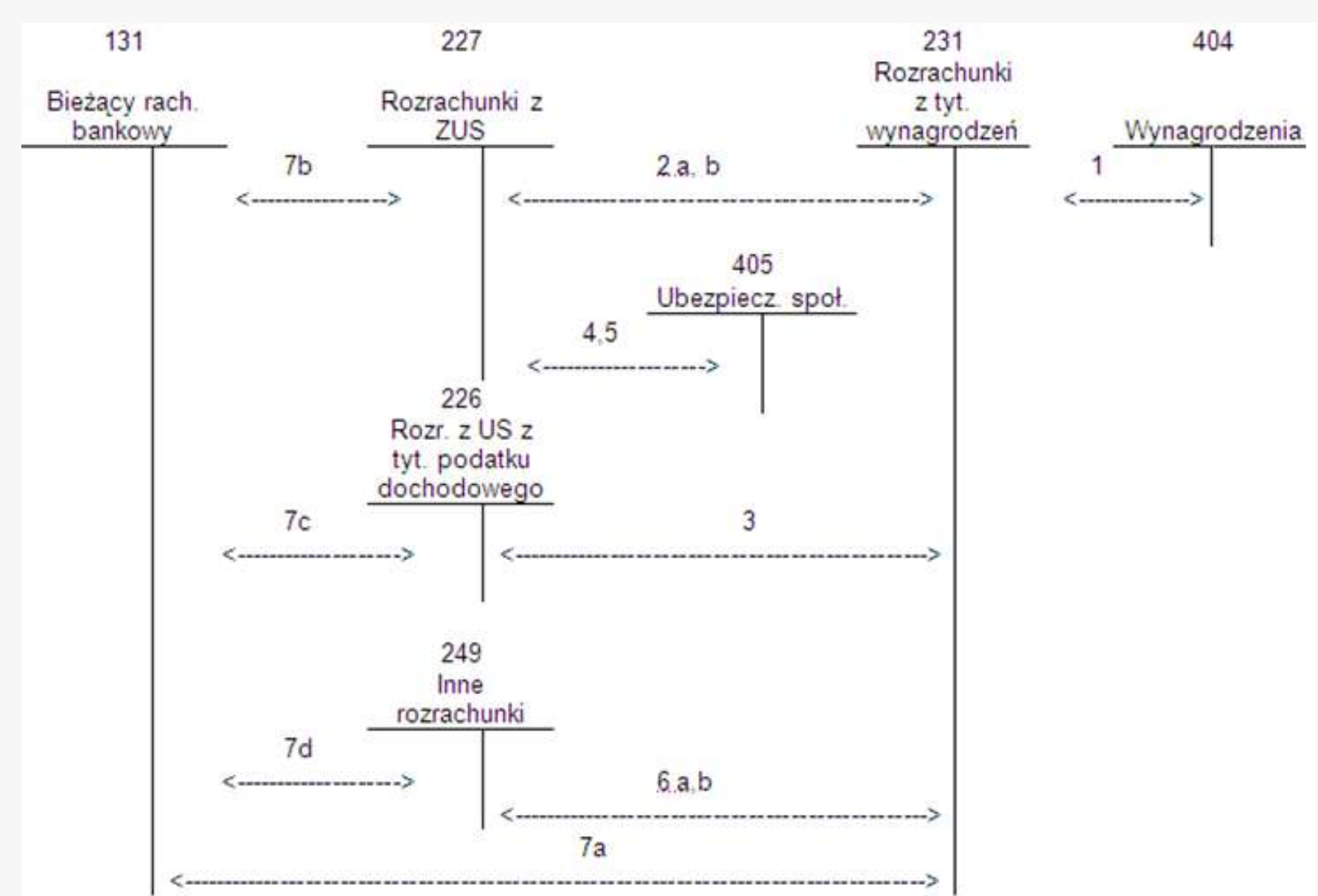

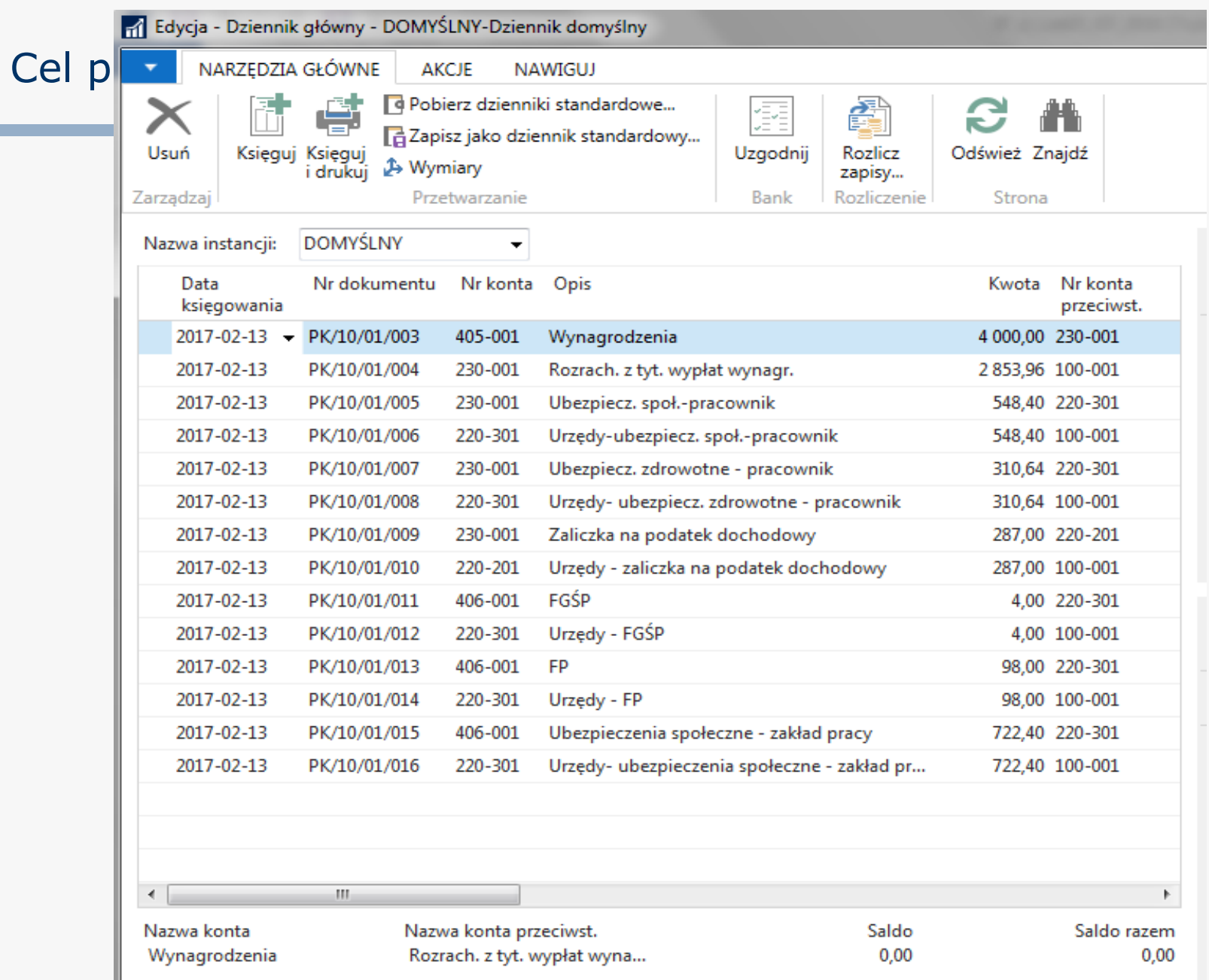

## Symfonia - dane

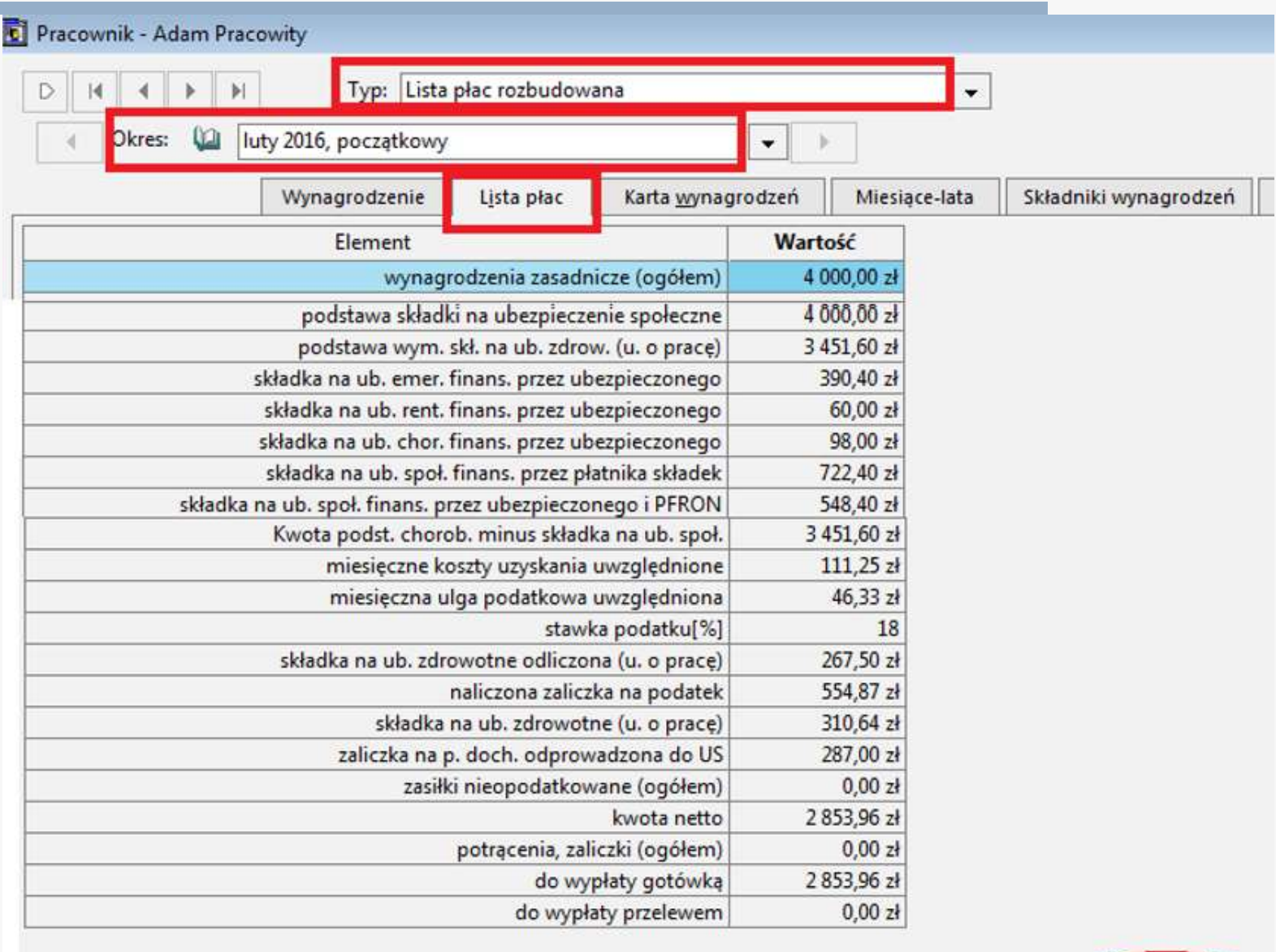

Kalendarz

 $\mathbb{R}^3$  Wzorce

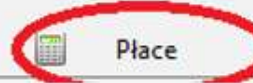

## Symfonia – eksport danych

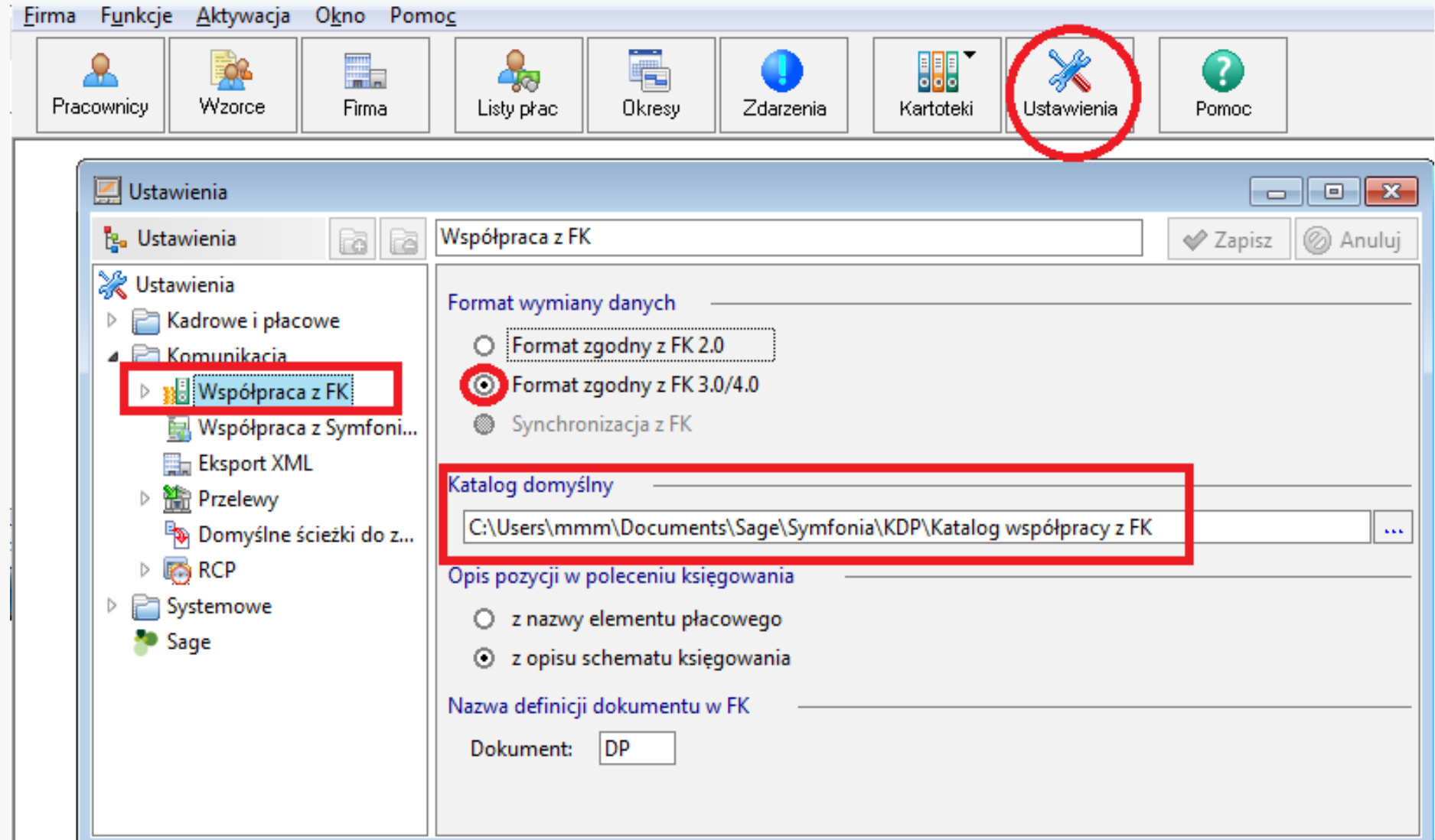

## Symfonia - schematy księgowań

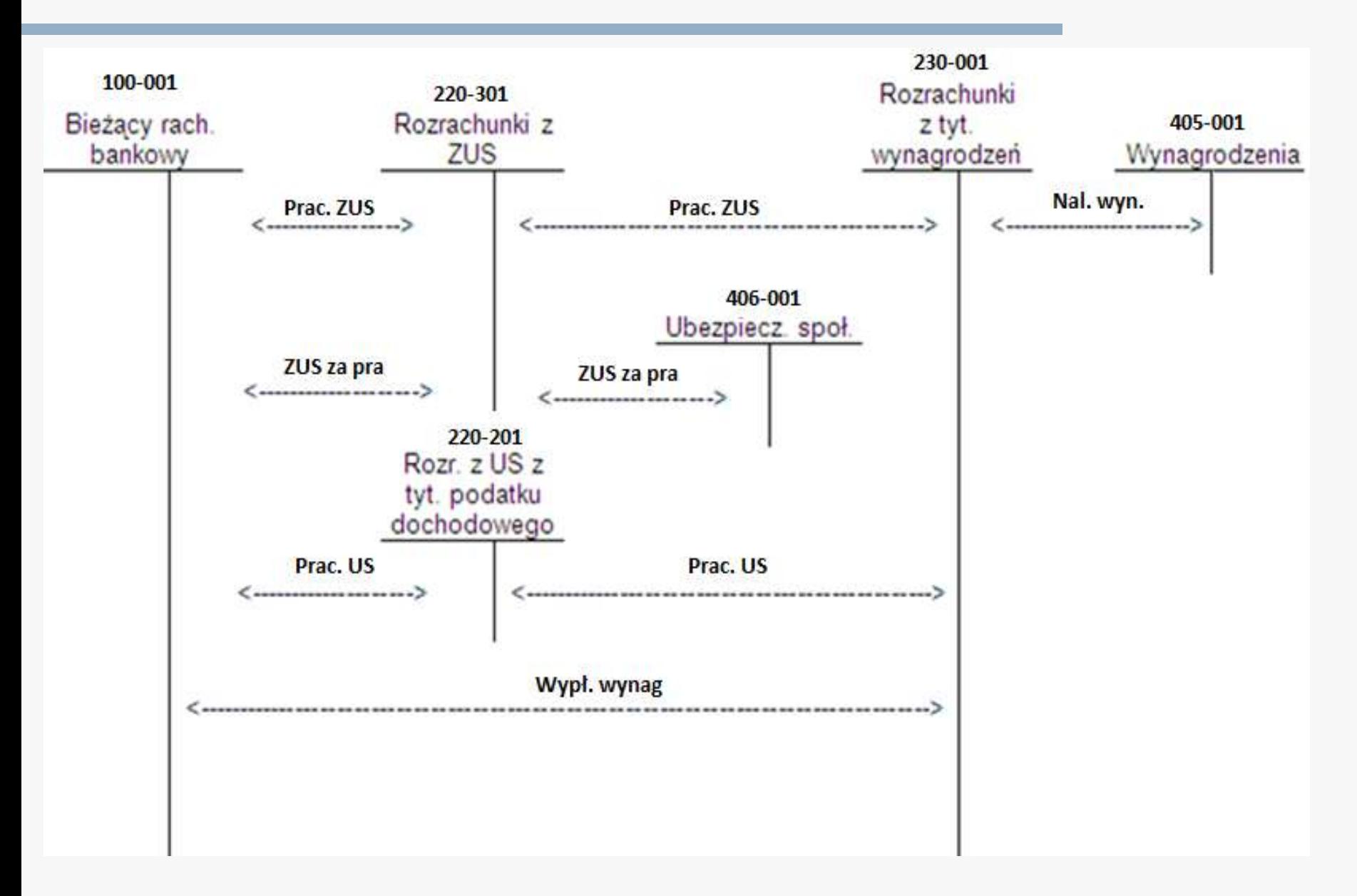

## Symfonia – schematy księgowań

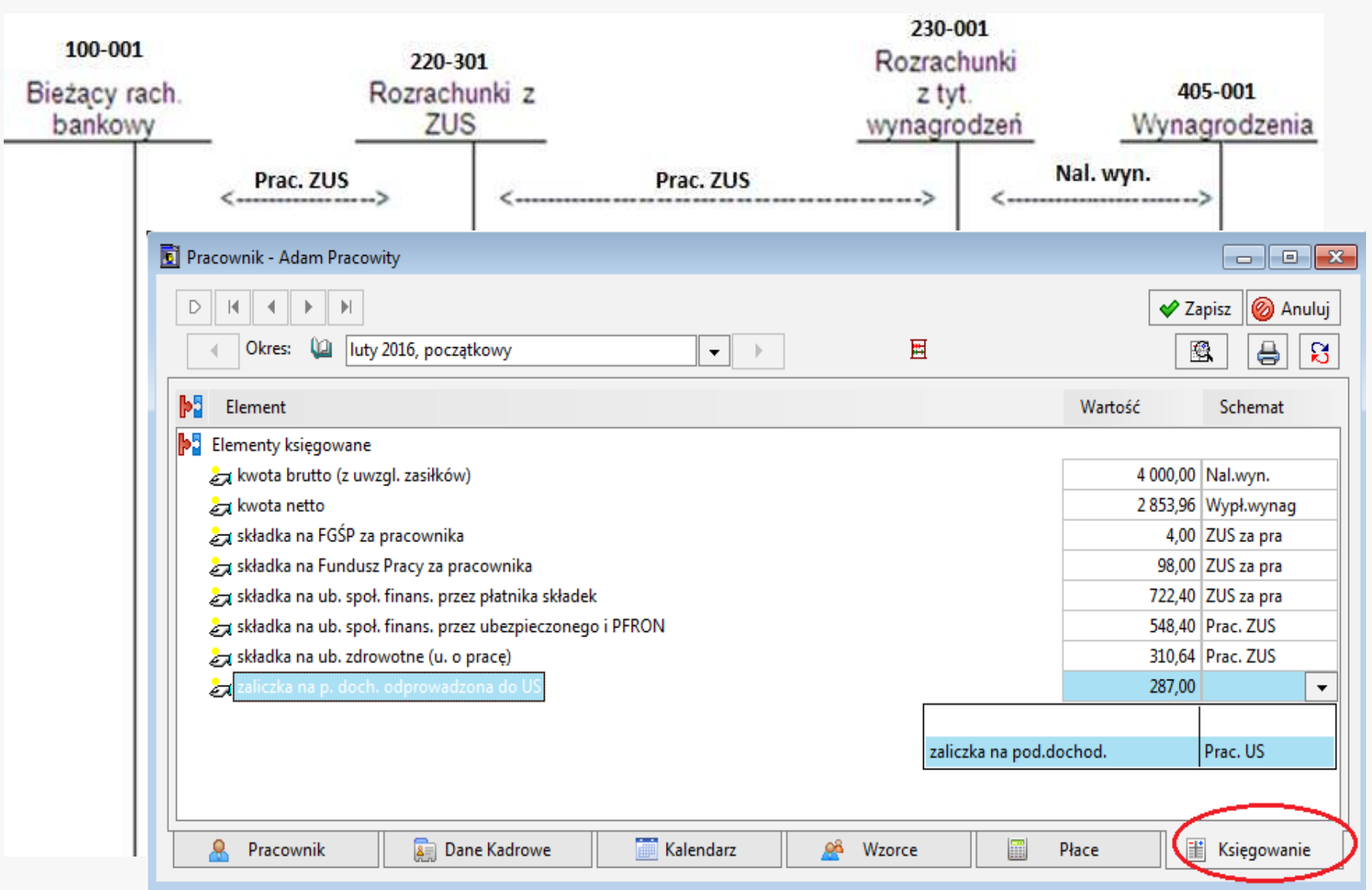

#### Podgląd księgowań

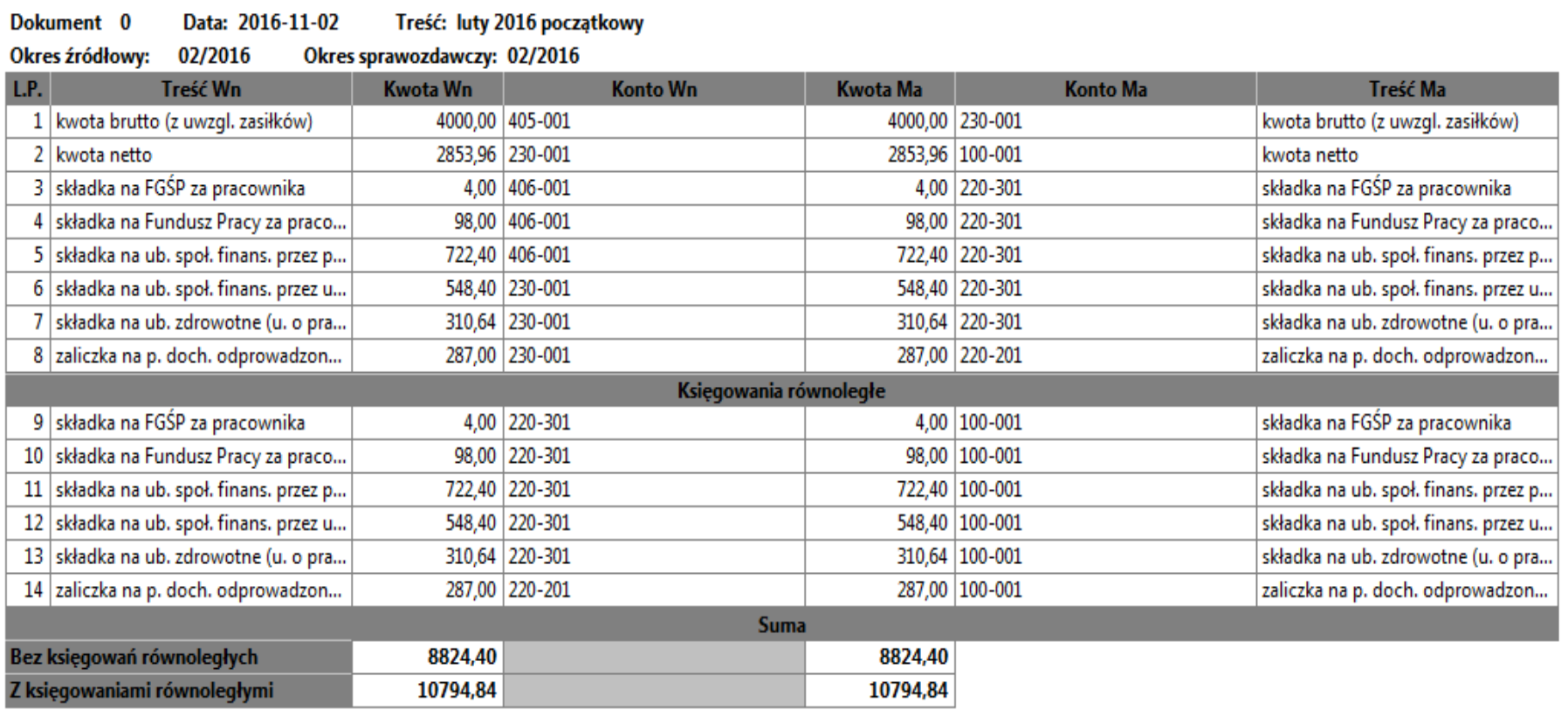

## Symfonia - wyeksportowane dane

```
INFO{
        Nazwa programu = Symfonia Kadry i Płace 16.4.9.0
        Wersja szablonu =2
        Kontrahent{
                id = -668049854kod = ISnazwa =Szczech
        ł
١
Dokument{
        NrKolejny =0
        Nazwa = PŁACE 02/2016
        Treść = luty 2016 początkowy
        DataOkr = 2016-02-01
        DataDok = 2016-11-02
        DataOper = 2016-11-02
        DataWpływu = 2016-11-02
        Kwota = 8824.4000
        Kontrahent =0KontrahentFK =0
        NIP =Sygnatura = Admin
        SaldoPRK =0.0000
        SaldoZRK =0.0000
        KontoKasy =
        Nazwakor =DataKor =ObsługujJak =DP
        Zapis\{ZAP/ZAK = PWN/MA =WN
                Kwota = 4000.0000
                Konto = 405-001
                NumberDokD1aRK = number = 0
```
## Symfonia - wyeksportowane dane

Dokument{

 $NrKolejny = 0$ Nazwa = PŁACE 02/2016 Treść = luty 2016 początkowy  $DataOkr = 2016-02-01$  $DataDok = 2016 - 11 - 02$ DataOper = 2016-11-02 DataWpływu = 2016-11-02 Kwota = 8824.4000 Kontrahent  $=0$ KontrahentFK =0  $NIP =$ Sygnatura = Admin  $SaldoPRK = 0.0000$  $SaldoZRK = 0.0000$ KontoKasy =  $Nazwakor =$  $DataKor =$ ObsługujJak =DP

**Zapisi** 

```
ZAP/ZAK = PWN/MA = WN
Kwota = 4000.0000
Konto =405-001NumerDokDlaRK =numer = \thetaIdDlaRoz1 = 1Opis =kwota brutto (z uwzgl. zasiłków)
Równoległy =PZ
```
ł  $Z$ apis $\{$ 

```
ZAP/ZAK = KWN/MA = MA
Kwota = 4000.0000
Konto = 230-001
NumerDokDlaRK =numer = \thetaIdDlaRoz1 = 2Opis =kwota brutto (z uwzgl. zasiłków)
Równoległy =PZ
```

```
ł
Zapis\{
```

```
ZAP/ZAK = PWN/MA =WN
Kwota = 2853.9600
Konto = 230-001
NumerDokDlaRK =numer = \thetaIdDlaRoz1 = 3Opis =kwota netto
Równoległy =PZ
```
## Symfonia – księgowania równoległe

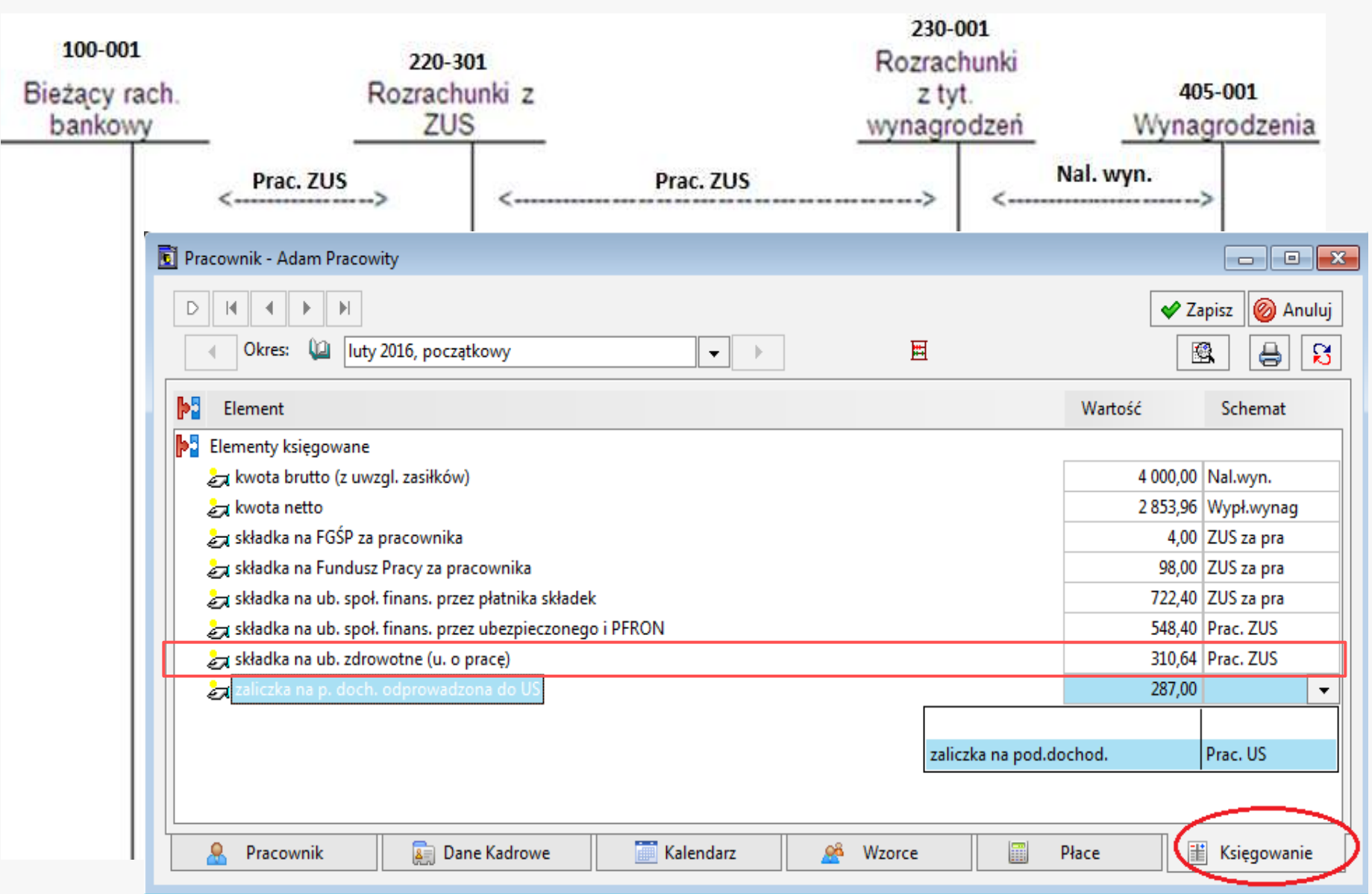

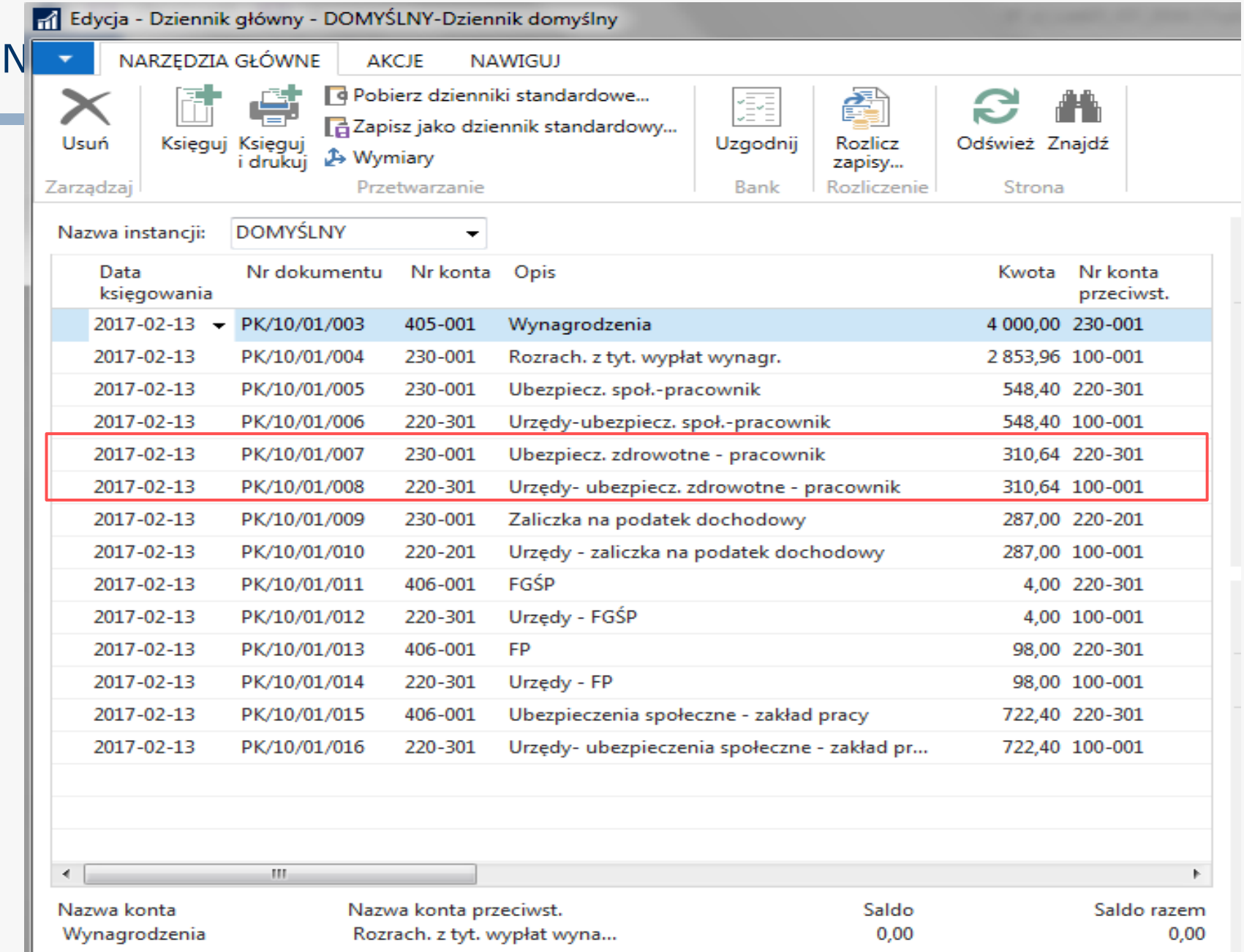

## Symfonia – księgowania równoległe

```
Zapis\{ZAP/ZAK = PWN/MA = WWKwota = 310.6400
        Konto = 230-001
        NumerDokDlaRK =numer = \thetaIdD1aRoz1 = 13Opis =składka na ub. zdrowotne (u. o pracę)
        Równoległy =PZ
}
                                                Zapis{Zapis{ZAP/ZAK = KWN/MA = MA
        Kwota = 310.6400
        Konto = 220-301
        NumerDokDlaRK =numer = \thetaIdDlaRoz1 = 14Opis =składka na ub. zdrowotne (u. o pra
        Równoległy =PZ
                                                ł
                                                Zapis\{Uwaga na odpowiednią
 korespondencję kont!
```

```
ZAP/ZAK = PWN/MA =WN
Kwota = 310.6400
Konto = 220-301
NumerDokDlaRK =numer = \thetaIdDlaRoz1 = 25Opis =składka na ub. zdrowotne (u. o pracę)
Równoległy =RZ
```

```
ZAP/ZAK = KWN/MA = MA
Kwota = 310.6400
Konto = 100-001
NumerDokDlaRK =numer = \thetaIdDlaRoz1 = 26Opis =składka na ub. zdrowotne (u. o pracę)
Równoległy =RZ
```